# ำเทที่ 3

# ระเบียบวิธีการศึกษา

ึการศึกษาเรื่องทัศนคติของลูกค้าธนาคารกรุงใทยจำกัด (มหาชน) จังหวัดลำพูน ที่ มีต่อบัตรกรุงไทย วีซ่าเคบิต มีระเบียบวิธีศึกษาดังนี้

#### ขอบเขตการศึกษา

### ์<br>ขอบขอเบื้อหา

้เนื้อหาในการศึกษาครั้งนี้ประกอบด้วยการศึกษาทัศนคติของลูกค้าธนาคารกรุงไทย จำกัด (มหาชน) จังหวัดลำพูนที่มีต่อบัตรกรุงไทย วีซ่าเคบิต ในส่วนของความเข้าใจ ส่วนของความรู้สึก ต่อปัจจัยส่วนประสมการตลาดของบัตรกรุงไทย วีซ่าเดบิต ด้านผลิตภัณฑ์ ด้านราคา ด้านการ จัดจำหน่าย และด้านการส่งเสริมการตลาด และส่วนของพฤติกรรมในการใช้บริการบัตรกรุงไทย วีซ่าเดบิต

#### ขอบเขตประชากร

ประชากรในการศึกษาครั้งนี้ คือ ลูกค้าที่เปิดบัญชีเงินฝากออมทรัพย์ของธนาคารกรุงไทย จำกัด (มหาชน) จังหวัดลำพูน ที่ยังไม่ได้ใช้บริการบัตรกรุงไทย วีซ่าเดบิต

#### ขนาดตัวอย่างและวิธีการคัดเลือกตัวอย่าง

จากจำนวนผู้ที่เปิดบัญชีเงินฝากออมทรัพย์ของธนาคารกรุงไทย จำกัด (มหาชน) จังหวัด ลำพูน ที่ยังไม่ได้ใช้บริการบัตรกรุงไทย วีซ่าเดบิต ในช่วงที่ทำการศึกษามีทั้งสิ้น 11,453 ราย (ฝ่าย ลูกค้าสัมพันธ์และข้อมูลการตลาด ธนาคารกรุงไทย จำกัด (มหาชน), ธันวาคม 2551) กำหนดขนาด ตัวอย่างจากประชากรจำนวน 11,453 ราย โดยใช้สูตรการสุ่มตัวอย่างที่มีความคลาดเคลื่อน ร้อยละ " 5 (ชัยสิทธิ์ เฉลิมมีประเสริฐ, 2544:31 อ้างจาก Taro Yamane, 1973:725) ซึ่งมีสูตรคือ

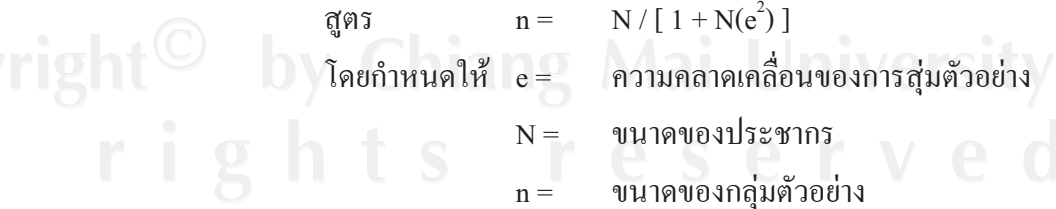

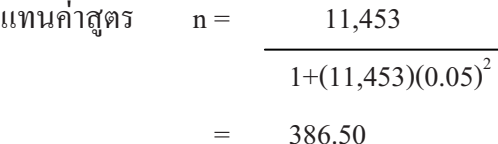

ึ่งนาดตัวอย่างที่คำนวณใด้จากสูตรจะมีจำนวน 386.50 ตัวอย่าง และใด้กำหนดขนาด ้ตัวอย่าง 400 ตัวอย่าง เพื่อใช้เป็นเครื่องมือเก็บรวบรวมข้อมูลจากลูกค้าของแต่ละสาขาในจังหวัด ลำพูนจำนวน 6 สาขา ดังนี้ สาขาลำพูน สาขาบ้านโฮ่ง สาขาแม่ทา สาขานิคมอุตสาหกรรมลำพูน ี่ สาขาย่อยเทสโกโลตัสป่าซาง และสาขาย่อยบิ๊กซีลำพูน โคยใช้วิธีการเลือกตัวอย่างแบบกำหนด สัดส่วน (Quota Sampling) แบ่งเก็บข้อมูลสาขาละ 67 ตัวอย่าง และใช้วิธีการสุ่มตัวอย่างแบบตาม สะดวก (Convenience Sampling)

#### วิธีการศึกษา

ข้อมูลและแหล่งข้อมูล

1) ข้อมูลปฐมภูมิ (Primary Lata) ใช้วิธีเก็บรวบรวมข้อมูล โดยใช้แบบสอบถาม สอบถามจากลูกค้าของธนาคารกรุงไทย จำกัด (มหาชน) จังหวัดลำพูน จำนวน 400 คน

2) ข้อมลทติยภมิ (Secondary Data) โดยการค้นคว้าข้อมลจากหนังสือ เอกสารของ ้ธนาคาร ข้อมูลจากระบบอินเตอร์เน็ต และเอกสารต่างๆ ที่เกี่ยวข้อง

### เครื่องมือที่ใช้ในการศึกษา

เครื่องมือที่ใช้ในการรวบรวมข้อมูล คือ แบบสอบถามโดยแบ่งออกเป็น 4 ส่วน คือ ส่วนที่ 1 ข้อมูลทั่วไปเกี่ยวกับผู้ตอบแบบสอบถาม ได้แก่ เพศ อายุ ระดับการศึกษา อาชีพ และรายได้เฉลี่ยต่อเดือน

ส่วนที่ 2 ข้อมูลความรู้ความเข้าใจในการใช้บริการบัตรกรุงไทย วีซ่าเดบิต โดยคำตอบมี ตัวเลือก 3 ตัวเลือก ได้แก่ ทราบ ไบ่ทราบ ไบ่แบ่ใจ

ส่วนที่ 3 ข้อมูลความรู้สึกต่อส่วนประสมการตลาดของบัตรกรุงไทย วีซ่าเดบิต ได้แก่ ด้าน ผลิตภัณฑ์ ด้านราคา ด้านการจัดจำหน่าย และด้านการส่งเสริมการตลาด

ี ส่วนที่ 4 ข้อมูลพฤติกรรมและแนวโน้มพฤติกรรมการใช้บริการบัตรกรุงไทย วีซ่าเคบิด ใค้แก่ การใช้บริการบัตรเคบิต วีซ่าอิเล็กตรอนของธนาคารอื่น สาเหตุที่ไม่ได้ใช้บริการ การใช้ ึบริการบัตรกรุงไทย วีซ่าเดบิตในอนาคต สาเหตุที่จะใช้บริการในอนาคต สถานที่ที่จะใช้บริการใน ้อนาคต และการแนะนำให้คนร้จัก

## การวิเคราะห์ข้อมูล

ข้อมูลที่รวบรวมใด้จากแบบสอบถาม จะนำมาวิเคราะห์โดยใช้ค่าสถิติเชิงพรรณนา (Descriptive Statistics) ได้แก่ ความถี่ (Frequency) ร้อยละ (Percentage) และค่าเฉลี่ย (Mean)

ข้อมูลความรู้สึกที่มีต่อส่วนประสมการตลาดของบัตรกรุงไทย วีซ่าเคบิต ซึ่งมีลักษณะเป็น แบบมาตราส่วนประมาณค่า (Rating Scale) โดยแต่ละข้อคำถามจะมีคำตอบให้เลือก 5 ระดับ และ ้มีเกณฑ์การให้คะแนนแต่ละระดับ ดังนี้ (กุณฑลี รื่นรมย์, 2549)

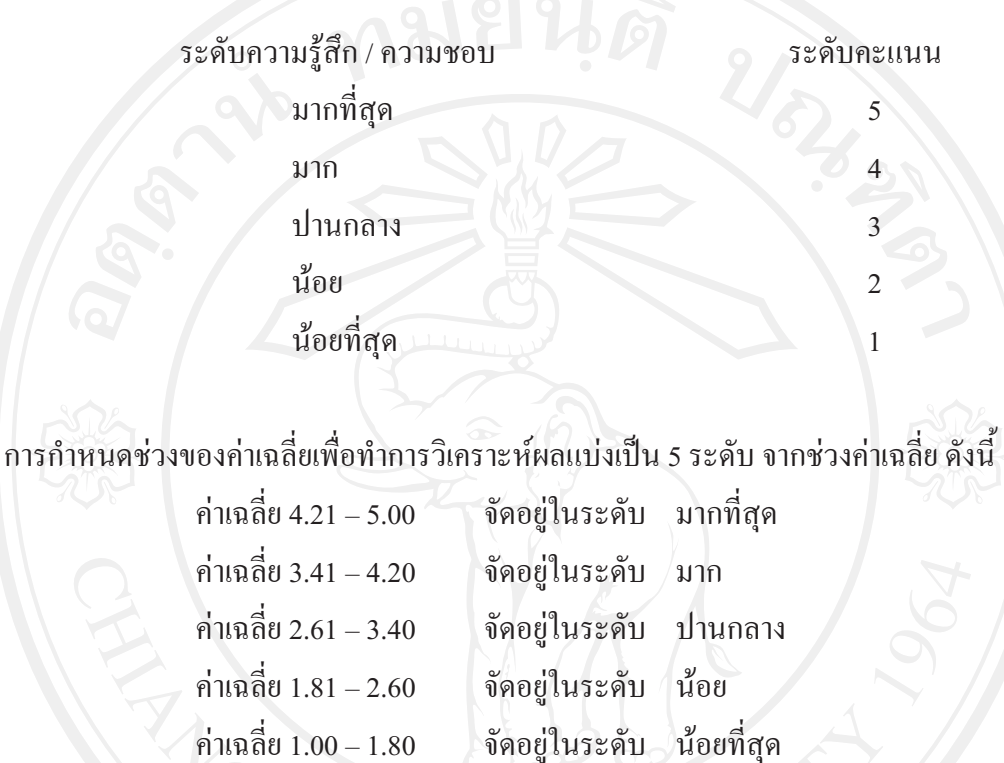

## ระยะเวลาที่ใช้ในการศึกษา

ระยะเวลาที่ใช้ในการศึกษาทั้งสิ้น 7 เดือน ตั้งแต่เดือนสิงหาคม พ.ศ. 2552 ถึงเดือน กุมภาพันธ์ พ.ศ. 2553 และ

ระยะเวลาในการเก็บข้อมูล คือ เดือนธันวาคม พ.ศ. 2552 ถึง เดือนมกราคม พ.ศ. 2553

# ิสถานที่ที่ใช้ในการดำเนินการศึกษา

สถานที่เก็บข้อมูล ได้แก่ ธนาคารกรุงไทยจำกัด (มหาชน ) ในจังหวัดลำพูนจำนวน 6 สาขา ดังนี้ สาขาลำพูน สาขาบ้านโฮ่ง สาขาแม่ทา สาขานิคมอุตสาหกรรมลำพูน สาขาย่อยเทสโกโลตัส ี ป่าซาง และสาขาย่อยบิ๊กซีลำพูน และคณะบริหารธุรกิจ มหาวิทยาลัยเชียงใหม่